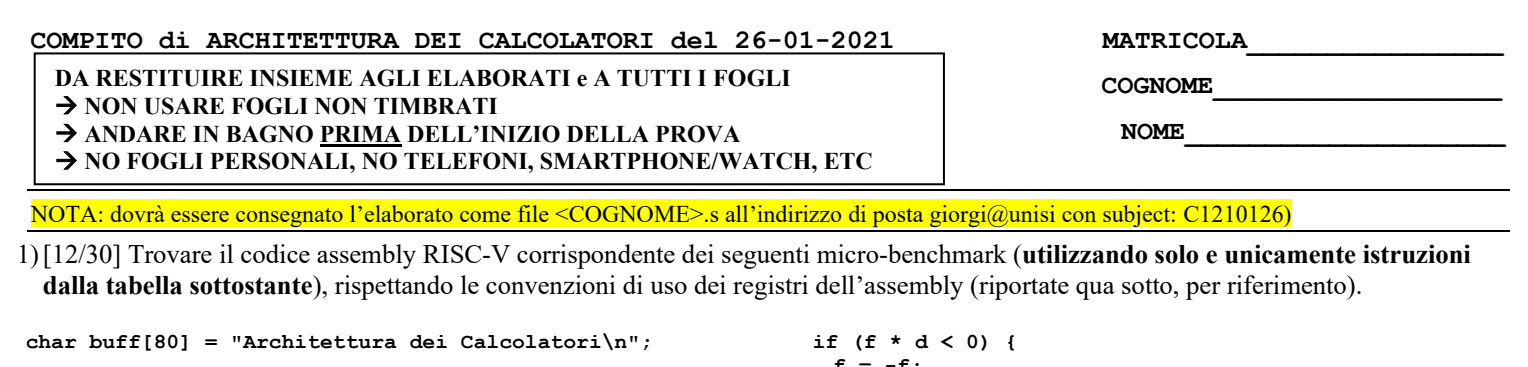

```
char to_upper(char c) {
  if (c \geq 4'a' && c <= 'z') c -= 0x20;
   return (c);
}
char *myfun(int n, int *m, char *p, char c, float f, 
double d) {
 char *r, *s = p;
 if (n == 0) return (p);
   while (*s != '\0' && n-- > 0) {
     *s = to_upper(*s);
    if (*s == c) r = s;
     s++;
   }
                                                                f = -f;
                                                                 r = myfun(n/2, m, r, c, f, d);
                                                                  }
                                                                  ++*m;
                                                                  return (r);
                                                               }
                                                               int main() {
                                                                char \starp; int z = 1;
                                                                 print_string(buff);
                                                                 p = myfun(28, &z, buff, 'E', 1, -1);
                                                                 print_string(p);
                                                                 print_int(z);
                                                                 ext{(\overline{0})};
                                                               }
                                                                                     Nota: le costanti 'a', 'z', -0x20 sono accettate
                                                                                     dal RARS come se fossero numeri interi
```
**RISCV Instructions (RV64IMFD) v191222**

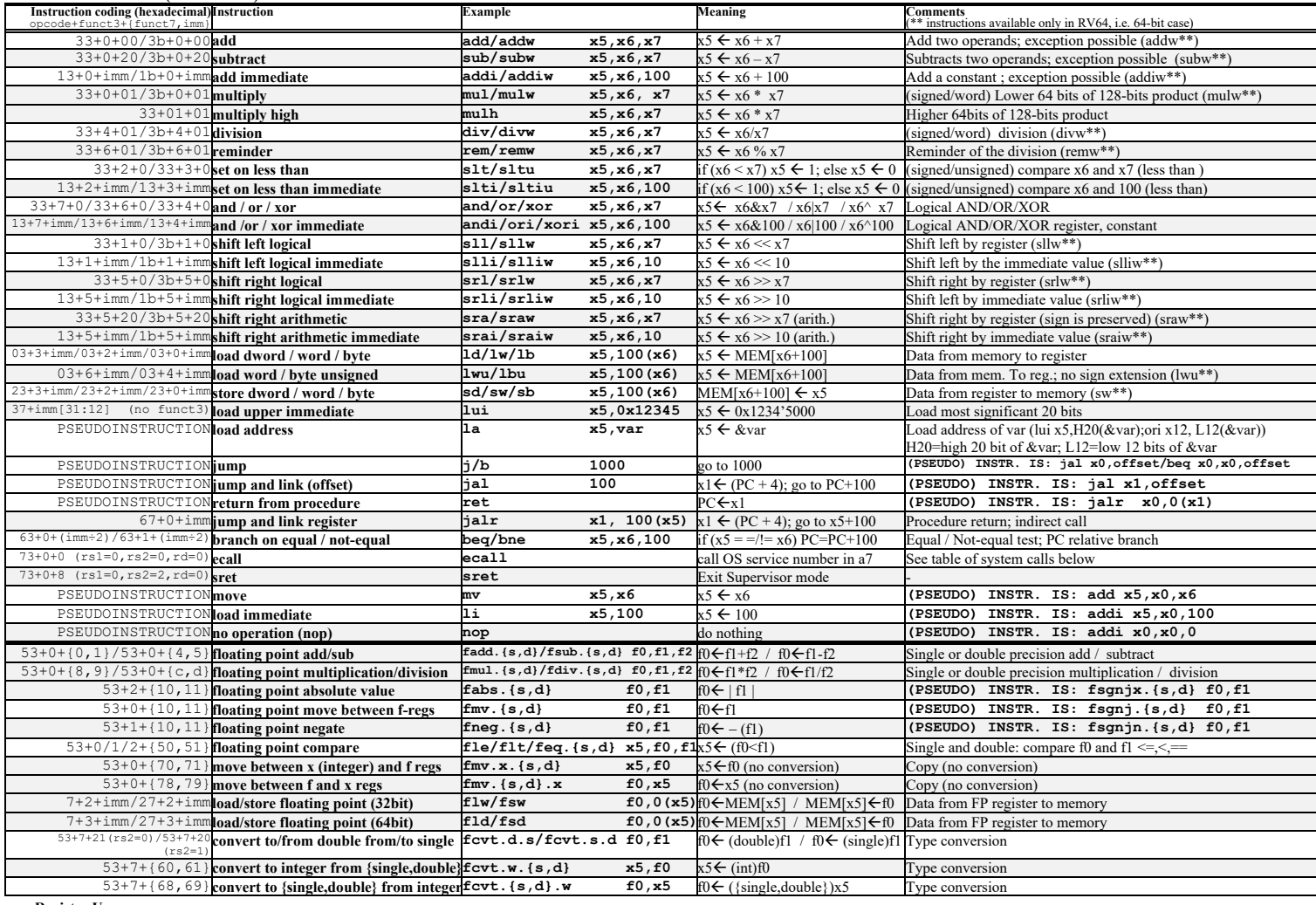

**Register Usage**

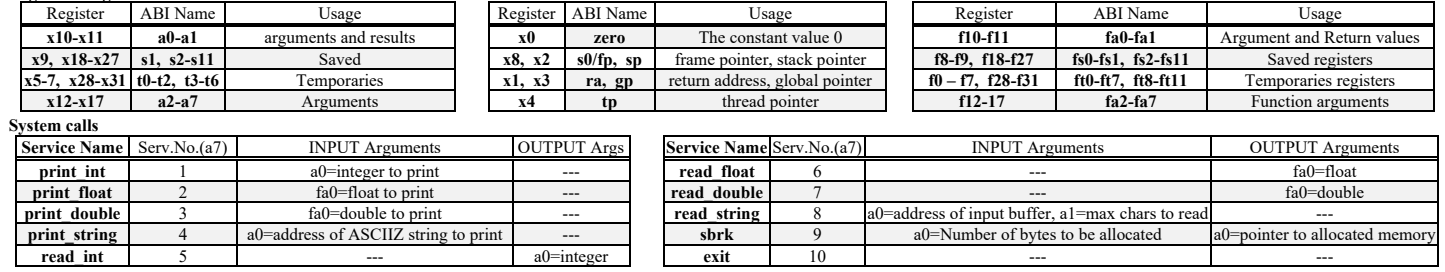

- 2) [5/30] Si consideri una cache di dimensione 128B e a 4 vie di tipo write-back. La dimensione del blocco e' 32 byte, il tempo di accesso alla cache e' 4 ns e la penalita' in caso di miss e' pari a 40 ns, la politica di rimpiazzamento e' FIFO. Il processore effettua i seguenti accessi in cache, ad indirizzi al byte: 99, 104, 140, 118, 112, 197, 178, 112, 250, 176, 125, 223, 133, 277, 256, 212, 163, 174, 184. Tali accessi sono alternativamente letture e scritture. Per la sequenza data, ricavare il tempo medio di accesso alla cache, riportare i tag contenuti in cache al termine e la lista dei blocchi (ovvero il loro indirizzo) via via eliminati durante il rimpiazzamento ed inoltre in corrispondenza di quale riferimento il blocco e' eliminato.
- 3) [4/30] Spiegare con proprie parole il funzionamento del "Modo 5" del timer 8254, il cui diagramma temporale è riportato in figura. Inoltre, indicare con precisione: i) il significato dei segnali rappresentati in tale diagramma, ii) come deve essere impostata la parola di controllo CWR e il relativo registro di conteggio per ottenere questo diagramma supponendo di utilizzare N=64000, il contatore n.2 in conteggio binario.

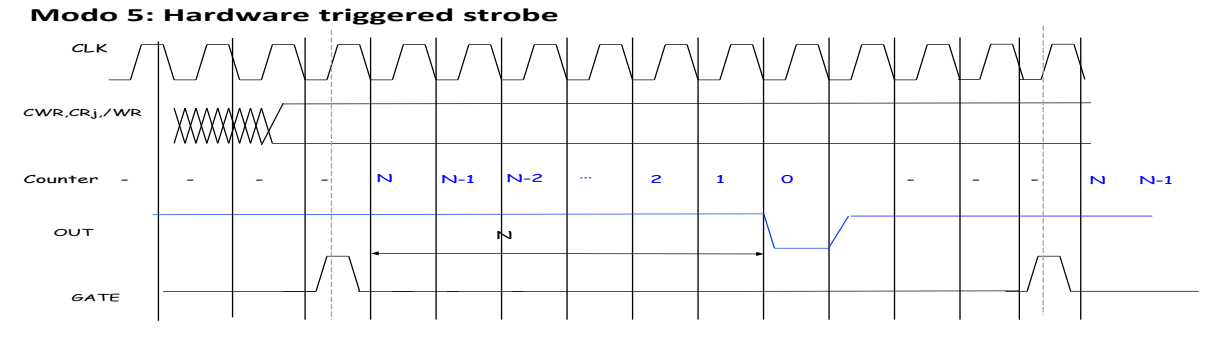

4) [9/30] Descrivere e sintetizzare in Verilog il modulo XXX di figura che funziona nel seguente modo: riceve un bit (X) dal modulo produttore col quale colloquia tramite i segnali r f d e /dav; ogni otto bit (Xi) il modulo presenta sull'uscita out un byte (8-bit), indicandone la disponibilita' abilitando il segnale done per 1 ciclo di clock di XXX. Il modulo XXX opera con un clockc di periodo 4ns mentre il modulo Produttore, con clockp, puo' avere periodo sia 6ns (attuale codice) che 2ns: verificare il corretto funzionamento per entrambi i valori di clockp. Il codice del produttore e del testbench e' dato qua sotto. **Tracciare il diagramma di temporizzazione** come verifica della correttezza del modulo realizzato.

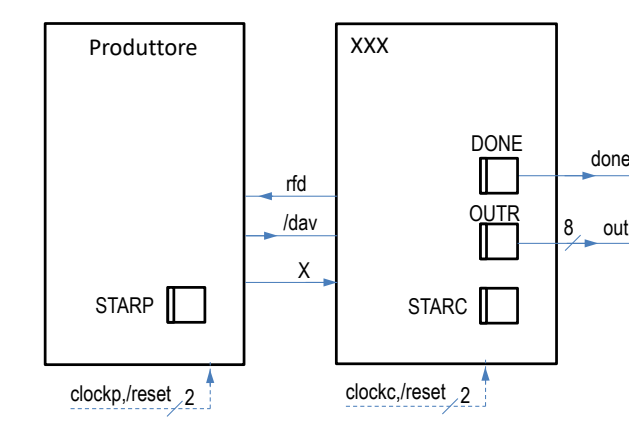

```
module testbench;
 reg reset_;
 initial begin reset_=0; #1 reset_=1; #400; $stop; end
 reg clockc;
 initial clockc =0; always #2 clockc <=(!clockc); 
 wire[1:0] STARC=Xxx.STAR;
 wire[7:0]out; wire done, rfd, dav_;
 wire[1:0] X;
 reg clockp;
 initial clockp =0; always #3 clockp <=(!clockp); 
 wire[1:0] STARP=PRO.STAR;
 wire[7:0] QP=PRO.QP, CP=PRO.C, SX=Xxx.S, CX=Xxx.C;
 XXX Xxx(dav_,X,clockc,reset_, rfd,out,done); 
Produttore PRO(rfd,clockp,reset_, dav_,X);
endmodule
                                                                         module Produttore(rfd,clock,reset_, dav_,X);
                                                                          input rfd,clock,reset_; output dav_,X;
reg DAV_; assign dav_=DAV_; 
                                                                          reg XP; assign X=XP; 
                                                                          reg[7:0] QP, C;
                                                                          reg[1:0] STAR; parameter S0=0, S1=1, S2=2, Q0=173;
                                                                          always @(reset_==0) begin C<=0; STAR<=S0; end
                                                                          always @(posedge clock) if (reset_==1) #0.1
                                                                            casex (STAR)
                                                                             S0: begin if (C==0)begin C=8; QP=Q0; XP=QP[7]; end
                                                                                 DAV_=1; STAR<=(rfd==1)?S1:S0; end
                                                                             S1: begin XP=QP[7]; QP=QP<<1; C=C-1;
                                                                            DAV_=0; STAR<=S2; end<br>S2: begin STAR<=(rfd==1)
                                                                                begin STAR<=(rfd==1)?S2:S0;end
                                                                          endcase
                                                                         endmodule
```
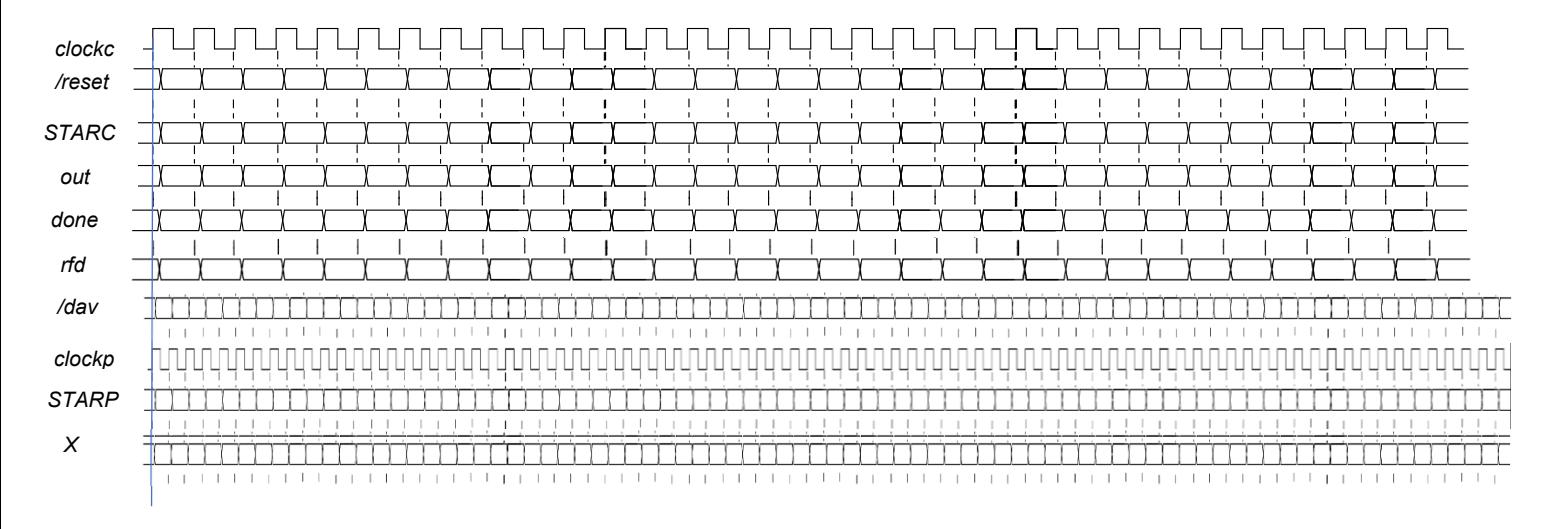

### COMPITO di ARCHITETTURA DEI CALCOLATORI del 26-01-2021

**SOLUZIONE** 

**ESERCIZIO 1** 

```
mv t1, a0 # n<br>
addi a0, a0, -1 # n--<br>
slt t2, x0, t1 # 0 <? n<br>
beq t2, x0, while end<br>
-1
#char buff[80] = "Architettura dei Calcolatori\n";
                                                                                                                                                                                  flw
                                                                                                                                                                                         fa0,16(fp)# fa3, 20(fp)<br>a2, 24(fp)<br>a1, 28(fp)
 .data
                                                                                                                                                                                  1\mathrm{w}# c.asciz "Architettura dei Calcolatori\n"
                                                                                                                                                                                  1w# p\text{buff}:space 50
                                                                                                                                                                                  \overline{1}\overline{w}zerod: .double 0.0<br>punof: .float 1.0
                                                                                             # salta se la seconda cond. e' falsa
                                                                                                                                                                           \ddot{ }1wa0, 32(fp)# non serve (sovrascritto)
                                                                                                                                                                                  1w s1, 36(fp)<br>1w s2, 40(fp)
                                                                                                                                                                                                             \ddot{\ast}r
munod: .double -1.0
                                                                                             *_s = to upper(*s):
                                                                                                                                                                                                             # s#8(fp)\begin{array}{cc}\n\text{1w} & \text{5L} & \text{1c} & \text{1c} & \text{1c} \\
\text{1w} & \text{fp} & \text{4 (fp)} \\
\text{addi sp} & \text{sp} & \text{44}\n\end{array}a0,
                                                                                            # salva a0, che serve a to upper
                                                                                                                                                                                                            # ripristina sp
 +-+va av, che serve a to upper<br>al, to # setup del parametro di input ret<br>to upper # chiama to upper #<br>a0, 0(s2) # memorizza resultato, *s = ...#int main() {
 \sigmalobl main
                                                                                            m\nujal
 #char to_upper(char c) {
                                                                                            \mathbf{h}copia *s in t0
                                                                                            m<sub>v</sub>\pm 0, a0
                                                                                                                                                                           main:to_upper:
         (c) >= 'a' & c <= 'z') c -= 0x20;<br>slti t0, a0, 'a' # c <? 'a'<br>bne t0, x0, ret_to_upper
     īf
                                                                                            1wa0, 8(fp) # ripristina a0
                                                                                                                                                                           # char *p; int z = 1;
                                                                                                                                                                                t0=p<br>addi sp, sp, -8
                                                                                             if (*s == c) r = s;
                                                                                     \ddot{\ast}addi
                          t1, x0, 'z'<br>t2, t1, a0 # 'z' <? c
                                                                                                  t0, a3, if2_end # *s ==? c<br>s1, s2 # r = sra, 0(sp) # salva ra<br>4(sp) # spazio per z<br>t0, 1 # z=1
                                                                                            bne
                                                                                                                                                                                  sw
                \frac{1}{\text{slt}}\frac{1}{m}bne
                          t0, x0, ret_t<br>a0, a0, -0x20
                                              to_upper_
                                                                                             s++:
                                                                                                                                                                                  14\overline{A}t0, 4(sp) # aggiorna z
                                                                                      if2 end
                                                                                            ______<br>addi s2, s2, 1 # s++
   return (c);# }
                                                                                                                                                                           \# \verb|print_string(buff)| ;
                                                                                                                                                                                 la a0, buff<br>la a0, buff<br>li a7, 4
ret to upper:
                                                                                            \mathbf{b}while start
                                                                                     while\_end:ret
                                                                                                                                                                                   0.211if (f * d < 0) {
#char *myfun(int n, int *m, char *p, char c,
                                                                                     \pmb{\ast}\begin{array}{rcl}\n\text{that } & \text{if } x \text{ is in } x \text{ and } \\ \text{float } f, \text{ double d} \text{)} \text{ } \{ \end{array}fcvt.d.s fa0,fa0
                                                                                                                               # (double) f
                                                                                                                                                                           # p = myfun(28, 6z, buff, 'E', 1, -1);fmul.d ft1.fa0.fa1 \# f*d1i
                                                                                                                                                                                          a0, 28
                                                                                                                                                                                 li a0, zo<br>addi a1, sp, 4 # &z<br>la a2, buff
                                                                                                           1.1, 1a, 1a + 1-a<br>ft0, 2erod<br>ft0, 0(t0) # ft0=(double)0.0<br>t0, ft1, ft0 # f*d <? 0
   a0=n, a1=m, a2=p, a3=c, fa0=f, fa1=d1a_{\tt fid}myfun:f1t.d1ia3. E'un:<br>
addi sp, sp, -44<br>
# 4 per ra, 4 fp, 24 arg., 8 per var loca<br>
sw fp, 4 (sp) # salva fp<br>
mv fp, sp # iniz. nuovo frame pointer<br>
"
                                                                                           beg t0, x_v, f = -f;<br>fineg.d fa0, fa0
                                                                                                          t0, x0, if3_end
                                                                                                                                                                                           t0, punof<br>fa0, 0(t0)# (float)1.0
                                                                                                                                                                                  flw
                                                                                     #\begin{array}{lll} \texttt{ifw} & \texttt{iau}, \texttt{v}(1,0), \texttt{m} \\ & \texttt{id} & \texttt{f0}, \texttt{mund} \\ \texttt{find} & \texttt{fail}, \texttt{0}(1,0) \texttt{# (double)}-1.0 \end{array}r = myfun(n/2, m, r, c, f, d);<br>sw a0,32(fp) # salva prec. a0<br>sw a2,24(fp) # salva prec. a2
                                    # salva ra<br># salva ra<br># d (double)
                                                                                     \overline{1}myfun
                                                                                                                                                                                                            # restituisce p in a0
                                                                                                                                                                                  ial
                ra, v(H)<br>fa1, 8(fp)# ffsw
                fa0.16(fp)sw
                                                                                                                                                                           # print string(p)
                a3, 20 (fp)<br>a2, 24 (fp)1i to, 2<br>div a0, a0, to
                                                                                                                                                                                  ============<br># a0 contie
                                                                                                                                                                                                     、r,<br>me gia' p
                                                                                                                                                                                  \begin{array}{cc}\n & \text{...tie.} \\
\text{-1} & \text{a7, 4} \\
\text{ecall}\n\end{array}\sim#pal, 28(fp)<br>a0, 32(fp)
      \sim\frac{1}{2}\frac{1}{2} \frac{1}{2} \frac{1}{2}# terzo param: r
                                                                                            m\nu\frac{1}{2}al
                                                                                                    myfun\frac{5}{5}\frac{1}{4} n
                s1, 36 (fp)<br>s2, 40 (fp)# print_int(z);
                                    \begin{array}{c} * \\ * \\ * \end{array}\frac{1}{2}, a0<br>a0, 32 (fp)
                                                                                                                              # r = param.ritornoSW
                                                                                             mv
                                                                                            \frac{1}{1}# riprendi
                                                                                                                                                                                 \frac{1}{11}a0, 4(sp) # z<br>a7, 1SW
      m<sub>v</sub>s2. a2# s=p
                                                                                            1wa2,24(fp)# riprendi a2
                                                                                                                                                                                  ecall
                                                                                          \overline{\mathbf{a}}if (n == 0) return (p);
                                                                                     if3 end:
             a0, x0, if1_end<br>a0, x2 # prepara p<br>a0, a2 # prepara p
                                                                                          \frac{1}{1+x} + \frac{1}{x}# exit(0);
      bne
                                                                                     \ddagger.<br>1ь
                                                                                                    t0,0(a1)a7,10# \starm
                                                                                                                                                                                  1i
                                                                                                                                                                                                            # exit
      m\mathbf{v}ıı<br>ecall
                                                                                            \begin{array}{ccc} 10 & 10,0(41) \\ 20 & 10,1 \\ \text{sb} & 10,0(41) \end{array}myfun_epilogo
      \mathbf{b}# + +if1 end:
                                                                                                                                                                           #1w# return (r):
                                                                                                                                                                                       ra. 0(sp)# ripristina ra
                                                                                                                        # parm. di ritorno r
     while (*s != '\\0' & 66 n-- > 0) {
                                                                                                   a0, s1\overline{1}s1, 4(sp)# ripristina s1
                                                                                            \mathbf{m}\mathbf{v}while_start:<br>lb t0
                                                                                                                                                                                  addi sp, sp, 8
                                                                                                                                                                                                            # ripristina sp
      lb to, 0(s2) # *s<br>beq t0, x0, while_end<br># salta se la prima_cond. e' falsa
                                                                                     myfun_epilogo:<br>lw ra,
                                                                                                                                                                                  \mathbf{r}Run <sub>1</sub>/O\frac{1}{10} ra, 0(fp)<br>fld fal, 8(fp) # d
                                                                                                                                                                                                            Architettura dei Calcolatori
                                                                                                                                                                                                            EI CALCOLATORI
ESERCIZIO 2
Sia X il generico riferimento, A=associativita', B=dimensione del blocco, C=capacita' della cache.
                                                                                                                                                                                                            \left| \begin{matrix} -\text{-} \text{program is finished running} \end{matrix} \right| (0) --
Si ricava S=C/B/A=# di set della cache=128/32/4,
                                                                                                     XM=X/B.
                                                                                                                         XS = XM\s.
                                                                                                                                                XT=XM/S.
A=4, B=32, C=128, RP=FIFO, Thit=4, Tpen=40, 19 references:
                        XM XT XS XB H [SET]:USAGE [SET]:MODIF [SET]:TAG<br>3 3 0 3 1 [0]:3,0,0,0 [0]:0,0,0,0,0 [0]:3,-,-<br>3 3 0 3 1 [0]:3,0,0,0,0 [0]:0,0,0,0 [0]:3,-,-
== T
                 \mathbf{x}99
                                                                                                             [0]:3,-,-,== R== w104
                           \overline{\mathbf{3}}\overline{\mathbf{3}}\mathbf 08 1 [0]:3,0,0,0 [0]:1,0,0,0
                                                                                                             [0]:3,-,-,-0 12 0 [0]:2,3,0,0 [0]:1,0,0,0== R140
                           \overline{\mathbf{4}}\overline{\mathbf{4}}[0]:3,4,-,-== w118
                           \mathbf{a}\mathbf{a}0 22 1 [0]:2,3,0,0 [0]:1,0,0,0
                                                                                                             [0]:3,4,-== R112
                           \mathbf{a}\mathbf{R}0 16 1 [0]:2,3,0,0 [0]:1,0,0,0<br>0 5 0 [0]:1,2,3,0 [0]:1,0,0,0
                                                                                                             101:3.4. -6\overline{6}[0]:3,4,6,== w197
                           6
== R178
                           5
                                  5
                                         0 18 0 [0]:0,1,2,3 [0]:1,0,0,0
                                                                                                             [0]: 3, 4, 6, 5
                                                                                                                                     LISTA BLOCCHI USCENTI:
             112
                                  \mathbf{3}0\quad 161 [0]:0,1,2,3 [0]:1,0,0,0[0]: 3, 4, 6, 5
 == w3
== R250
                           \overline{7}\overline{7}0 26 0 [0]:3,0,1,2 [0]:0,0,0,0
                                                                                                             [0]: 7, 4, 6, 5\text{(out: } XM = 3 \quad XT = 3 \quad XS = 0 \quad)== w176
                           \overline{5}5<sup>1</sup>0\quad 161 [0]:3,0,1,2 [0]:0,0,0,1[0] \, : \, 7 \, , \, 4 \, , \, 6 \, , \, 5125
                           \overline{\mathbf{3}}\overline{\mathbf{3}}0 29
                                                      0 [01:2.3.0.1 [01:0.0.0.1
                                                                                                             101:7.3.6.5== R\text{Out}: \text{XM=4} \quad \text{XT=4}XS=0)
             223
 == w6
                                  6
```
 $[0]: 7, 3, 6, 5$  $0$  31 1  $101:2.3.0.1$   $101:0.0.1.1$  $\overline{4}$  $\overline{0}$  $0 [0]:1,2,3,0 [0]:0,0,0,1$  $[0] : 7, 3, 4, 5$  $\overline{5}$  $\frac{1}{2}$  cut: XM=6 XT=6  $0$  21  $[0] : 7, 3, 4, 8$ 8  $0 [0]:0,1,2,3 [0]:0,0,0,0$ (out:  $XM=5$   $XT=5$ 

 $[0]:0,1,2,3$   $[0]:0,0,0,0$ 

 $0.01:3.0.1.2 01:0.0.0.0$ 

0 [0]:2,3,0,1 [0]:0,0,0,0

 $1, 101:2.3.0.1, 101:0.1.0.0$ 

184  $\overline{5}$  $\overline{5}$  $\mathbf{0}$  $24$  $1$  [0]:2,3,0,1 [0]:0,1,0,0  $== R$  $[0] : 6, 5, 4, 8$ CONTENIITI dell'unico SET al termine

 $[0] : 7, 3, 4, 8$ 

 $101:6.3.4.8$ 

 $[0] : 6, 5, 4, 8$ 

 $101:6.5.4.8$ 

 $P1$  Nmiss=10 Nhit=9 Nref=19 mrate=0.526316 AMAT=th+mrate\*tpen=25.0526

## **ESERCIZIO 3**

133

277

256

 $212$ 

163

174

 $\overline{\mathbf{4}}$ 

8

8 8  $\mathbf 0$  $\overline{\mathbf{0}}$  $\mathbf{1}$ 

 $\epsilon$ 6

5 5  $\overline{\mathbf{0}}$  $\overline{\mathbf{3}}$ 

5 5 0 20

 $\mathbf{o}$ 14

 $== R$ 

 $== w$ 

 $== w$ 

 $== R$ 

 $== w$ 

 $= R$ 

Il modo 5 viene utilizzato per realizzare sull'uscita OUT (es. OUT2 per CR2) un impulso verso "0" per la durata di un ciclo alla frequenza determinata dal clock di riferimento; l'impulso viene generato dopo un ritardo temporale pari a N/fc essendo N la costante di tempo scritta nel registro di conteggio (es. CR2), mentre fc è la frequenza applicata sul piedino CLK corrispondente al contatore di interesse (es. CLK2 per CR2); il ritardo viene conteggiato a partire da un istante di innesco che parte dal fronte in discesa del clock successivo ad un impulso di valore "1" applicato sul piedino GATE (es. GATE2 per CR2).

i) In figura sono rappresentati i segnali appena discussi (OUT, GATE, CLK); inoltre, "Counter" (ovvero CR2) indica il valore assunto dal contatore durante il conteggio, mentre CWR indica il valore impostato nel registro CWR e /WR è il segnale di scrittura applicato per poter scrivere nei registri  $CR2eCWR$ 

ii) La parola di controllo deve valere 1010'1010=0xAA, essendo possible effettuare una sola scrittura da 8 bit per scrivere il byte più significativo (MSB) della costante N=64000=0xFA00 (che ha una dimensione di 16 bit), ovvero basta scrivere 0xAA in CRW e 0xFA in CR2.

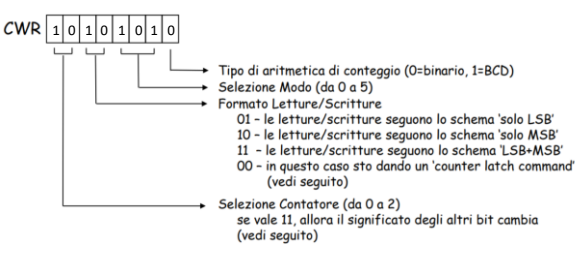

 $xS=0$ )

 $XS=0)$ 

 $XS = 0$ 

 $l_{\text{out}}$   $\cdot$   $\text{cm} = 7$   $\text{cm} = 7$ 

 $\begin{bmatrix} \text{out}: & \text{XM=3} & \text{XT=3} & \text{XS=0} \end{bmatrix}$ 

# **COMPITO di ARCHITETTURA DEI CALCOLATORI del 26-01-2021**

# **SOLUZIONE**

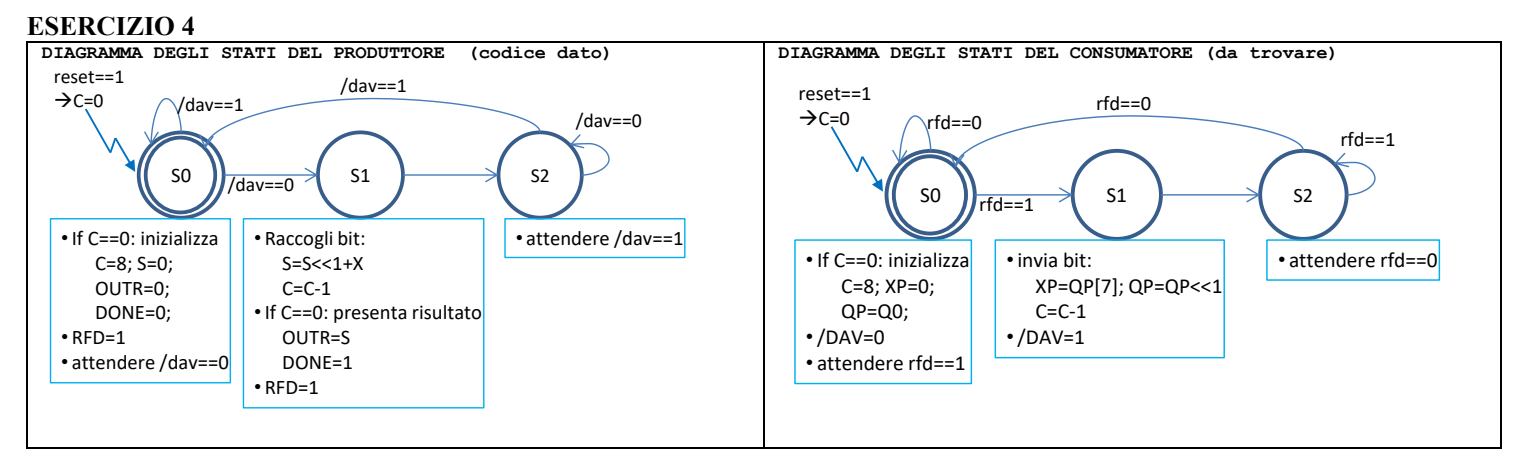

Codice Verilog del modulo da realizzare (consumatore XXX)

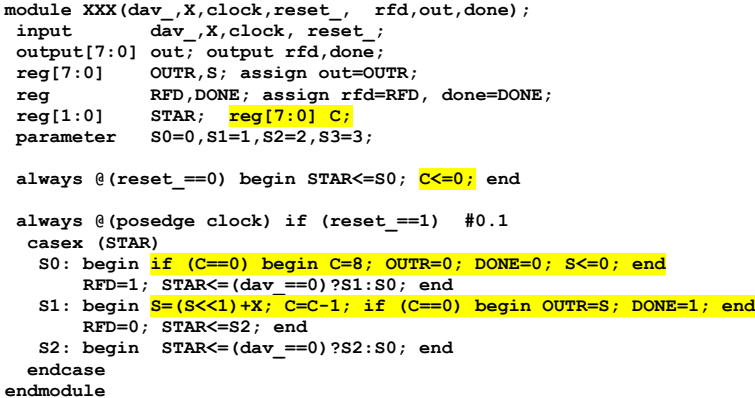

# **Diagramma di Temporizzazione:**

**TCLOCKC=4ns, TCLOCKP=2ns**  $400n$ testher

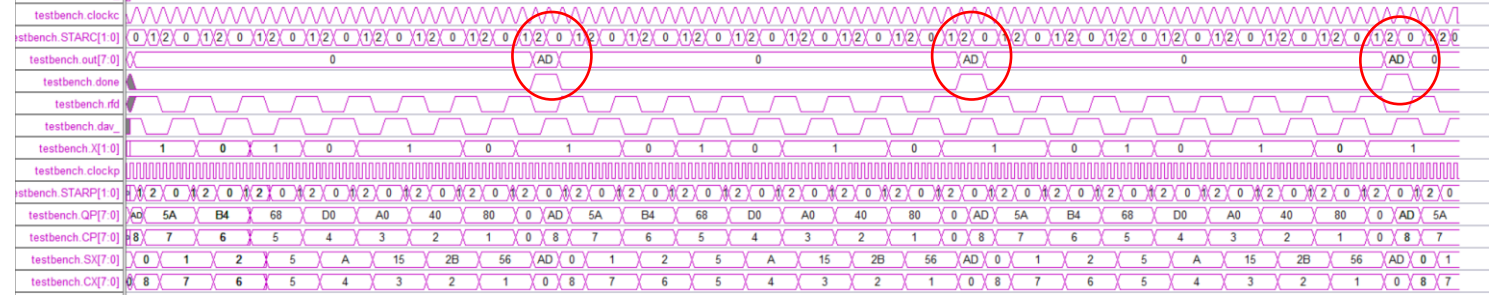

**TCLOCKC=4ns, TCLOCKP=6ns**

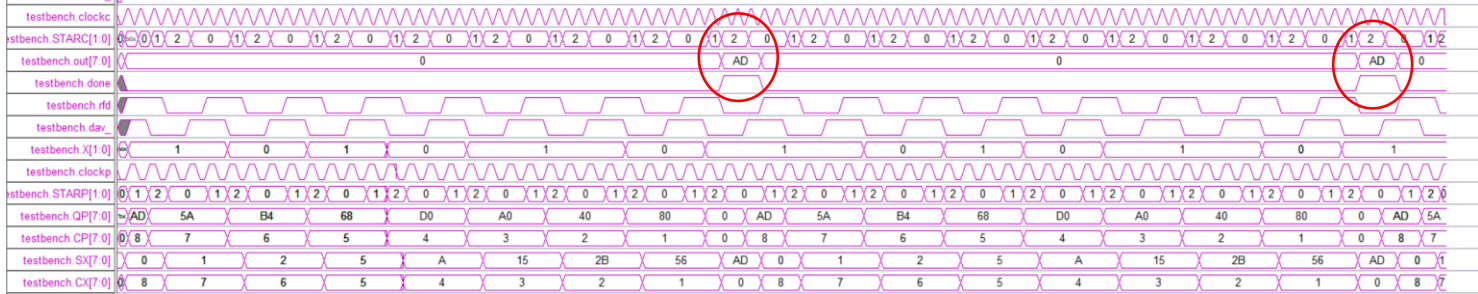